# C\_PO\_7521<sup>Q&As</sup>

SAP Certified Technology Associate - SAP Process Orchestration

## Pass SAP C\_PO\_7521 Exam with 100% Guarantee

Free Download Real Questions & Answers PDF and VCE file from:

https://www.leads4pass.com/c\_po\_7521.html

100% Passing Guarantee 100% Money Back Assurance

Following Questions and Answers are all new published by SAP Official Exam Center

- Instant Download After Purchase
- 100% Money Back Guarantee
- 365 Days Free Update
- 800,000+ Satisfied Customers

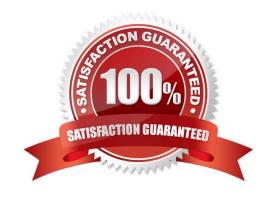

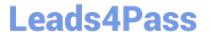

### **QUESTION 1**

A Web Service Description Language (WSDL) file is an XML file used to describe service interfaces. Determine whether this statement is true or false.

- A. True
- B. False

Correct Answer: A

### **QUESTION 2**

When an integration flow is complete, it is deployed to the runtime, where the actual execution of... takes place.

Choose the correct answer.

- A. a classic integration
- B. a process integration
- C. an integrated integration
- D. an extended integration

Correct Answer: B

### **QUESTION 3**

Which objects are assigned to an iFlow?

Note: There are 2 correct answers to thisquestion.

- A. Imported Archive
- B. Communication Channel
- C. Operation Mapping
- D. XSLT Mapping

Correct Answer: CD

#### **QUESTION 4**

Which of the following tasks must be performed for the IDOC\_AAE sender adapter to function in an SAP Process Orchestration 7.50 system with Administrator (NWA)?

Note: There are 2 correct answers to thisquestion.

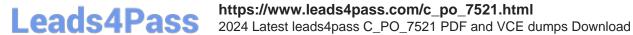

- A. Configure destination XI\_IDOC\_DEFAULT\_DESTINATION.
- B. Configure a JCo RFC Provider program.
- C. Import IDOC metadata manually into the Cache.
- D. Configure the inboundRA Resource Adapter.

Correct Answer: AD

### **QUESTION 5**

What is a referenced subprocess used for? Choose the correct answer.

- A. To reference another dependent process by the parent process
- B. Toreference another independent process by the parent process
- C. To reference another dependent process by the child process
- D. To reference another independent process by the child process

Correct Answer: B

C PO 7521 PDF Dumps C PO 7521 Study Guide C PO 7521 Braindumps